2 Limits: Tabular and Graphical Approach Date: Date: Per:

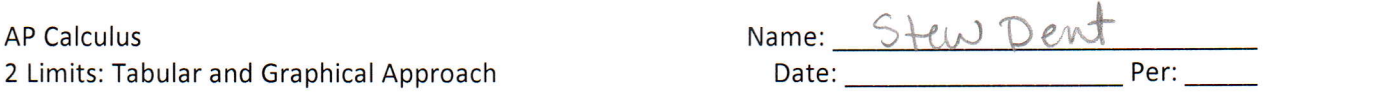

Work on this paper

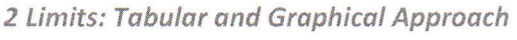

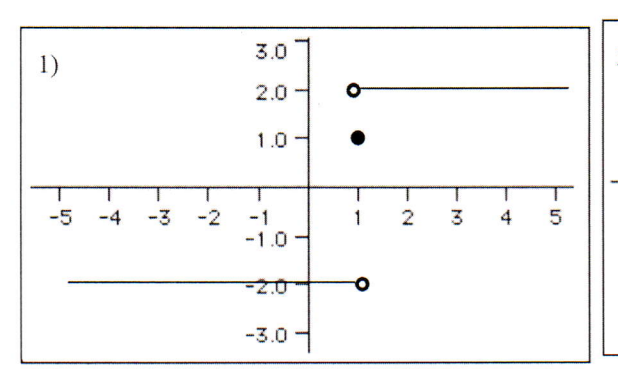

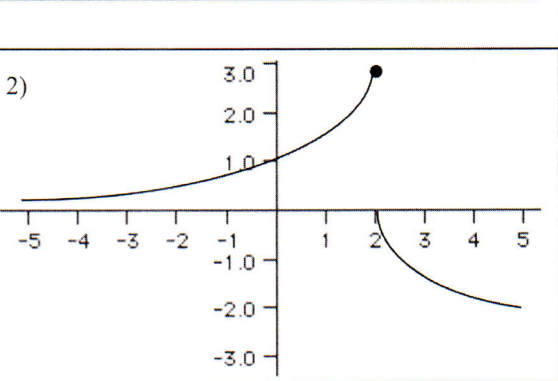

a)  $\lim_{x \to 1^{-}} f(x) = \frac{1}{2}$  b)  $\lim_{x \to 1^{+}} f(x) = 2$  c)  $\lim_{x \to 1} f(x) = \text{DNE}$ d)  $f(1) = 1$ e)  $\lim_{x \to 0} f(x) = -2$  f)  $\lim_{x \to 0} f(x) = 2$ 

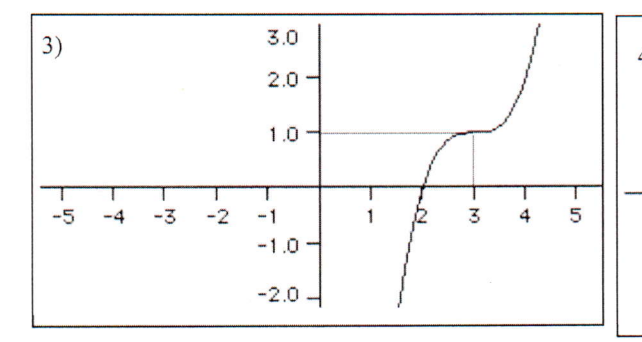

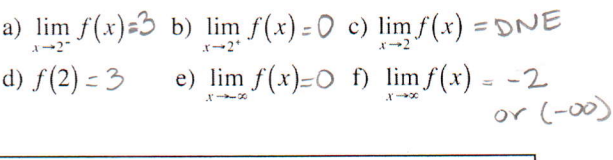

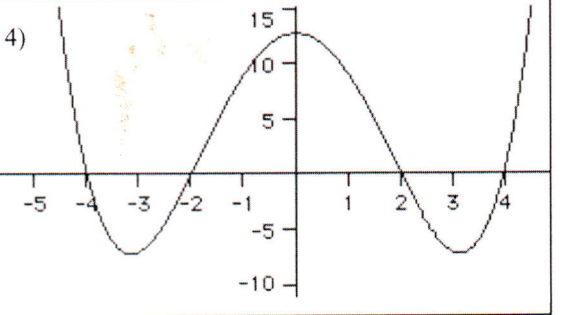

a)  $\lim_{x \to 3^{-}} f(x) = \int_{0}^{x} b \lim_{x \to 3^{+}} f(x) dx = \lim_{x \to 3} f(x) = 0$ d)  $f(3)=1$ e)  $\lim_{x \to 0} f(x) = -\infty$ f)  $\lim_{x \to 0} f(x) = \infty$ 

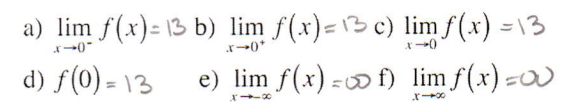

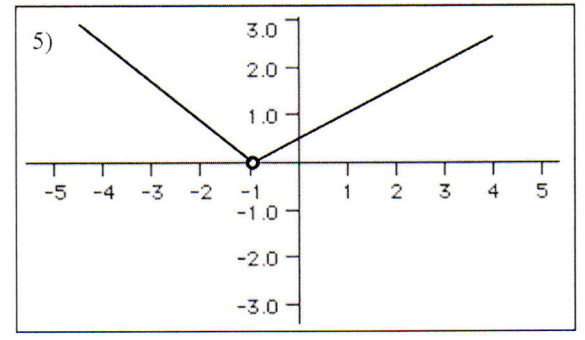

a)  $\lim_{x \to -1^{-}} f(x) = 0$  b)  $\lim_{x \to -1^{+}} f(x) = 0$  c)  $\lim_{x \to -1} f(x) = 0$ d)  $f(-1) = \bigcirc \forall \forall \forall$  e)  $\lim_{x \to \infty} f(x) = \infty$  f)  $\lim_{x \to \infty} f(x) = \infty$ underfined

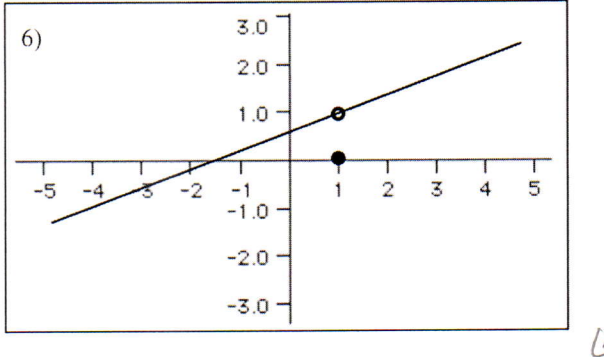

 $\frac{1}{\sqrt{2}}$ 

a)  $\lim_{x \to 1^{-}} f(x) = 1$  b)  $\lim_{x \to 1^{+}} f(x) = 0$   $\lim_{x \to 1} f(x) = 1$ (d)  $f(-1) = 0$  (e)  $\lim_{x \to \infty} f(x) = \infty$  f)  $\lim_{x \to \infty} f(x) = \infty$ 

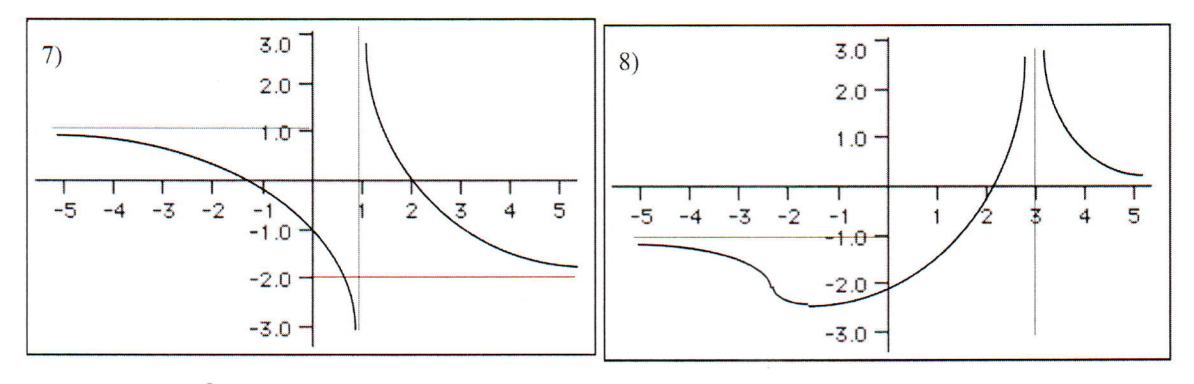

a)  $\lim_{x\to 1^-} f(x)z^{\infty}$  b)  $\lim_{x\to 1^+} f(x)=\infty$  c)  $\lim_{x\to 1} f(x)=\infty$  a)  $\lim_{x\to 3^-} f(x)=\infty$  b)  $\lim_{x\to 3^+} f(x)=\infty$  c)  $\lim_{x\to 3} f(x)=\infty$ d)  $f(1) = \bigcup_{x \to \infty} f(x) = \lim_{x \to \infty} f(x) = \lim_{x \to \infty} f(x) = -2$  d)  $f(3) = \bigcup_{x \to \infty} f(x) = \lim_{x \to \infty} f(x) = -1$  f)  $\lim_{x \to \infty} f(x) = 0$ 

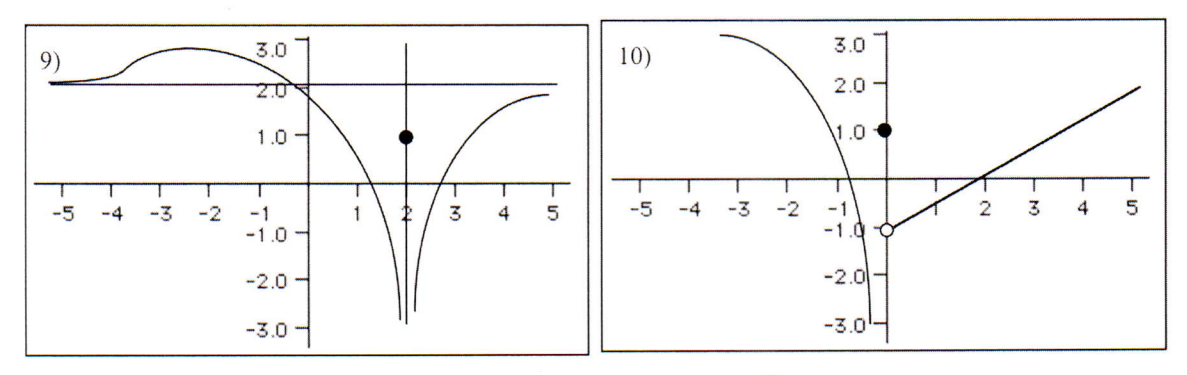

a)  $\lim_{x\to 2^-} f(x) = -\infty$ b)  $\lim_{x\to 2^+} f(x) = -\infty$ c)  $\lim_{x\to 2} f(x) = -\infty$  a)  $\lim_{x\to 0^+} f(x) = -\infty$  b)  $\lim_{x\to 0^+} f(x) = -1$  c)  $\lim_{x\to 0} f(x) = \mathbb{Q} \wedge \overline{\mathbb{Q}}$ e)  $\lim_{x \to \infty} f(x) = 3$  f)  $\lim_{x \to \infty} f(x) = 0$ d)  $f(2) = \lambda$ e)  $\lim_{x \to \infty} f(x) = 2$  f)  $\lim_{x \to \infty} f(x) = 2$ d)  $f(0) = \setminus$  $\sigma_{\infty}$ 

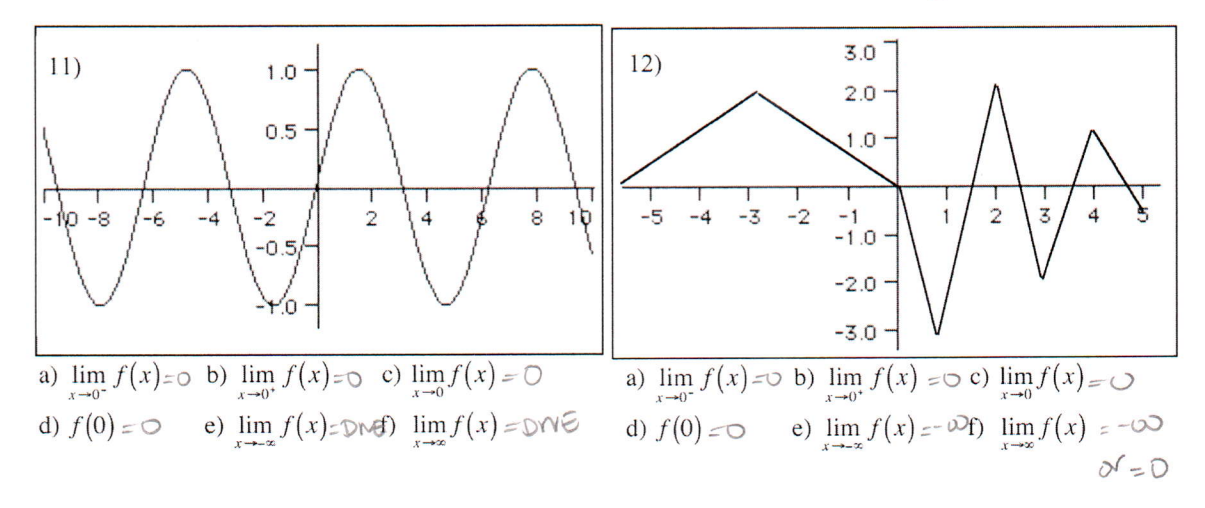

## SHOW ALL YOUR WORK CLEARLY

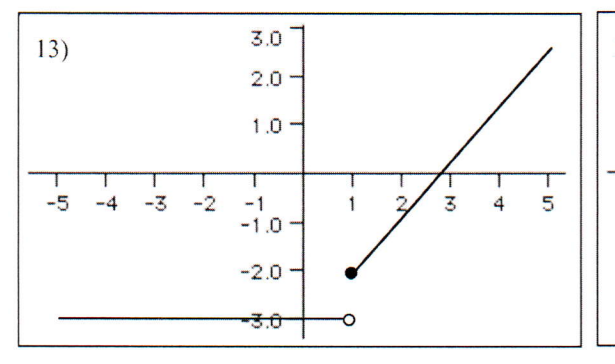

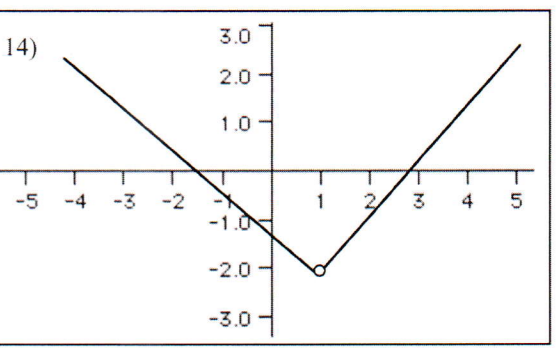

a)  $\lim_{x\to 1^{-}} f(x) = -3$  b)  $\lim_{x\to 1^{+}} f(x) = -2$  c)  $\lim_{x\to 1} f(x) = \text{DWE}$ d)  $f(1) = -2$  e)  $\lim_{x \to \infty} f(x) = -3$  f)  $\lim_{x \to \infty} f(x) = 0$ 

a)  $\lim_{x \to 1^{-}} f(x) = -2$  b)  $\lim_{x \to 1^{+}} f(x) = -2$  c)  $\lim_{x \to 1} f(x) = -2$ d)  $f(1) = \cup \wedge \emptyset \emptyset$ .e)  $\lim_{x \to \infty} f(x) = \infty$ f)  $\lim_{x \to \infty} f(x) = \infty$ 

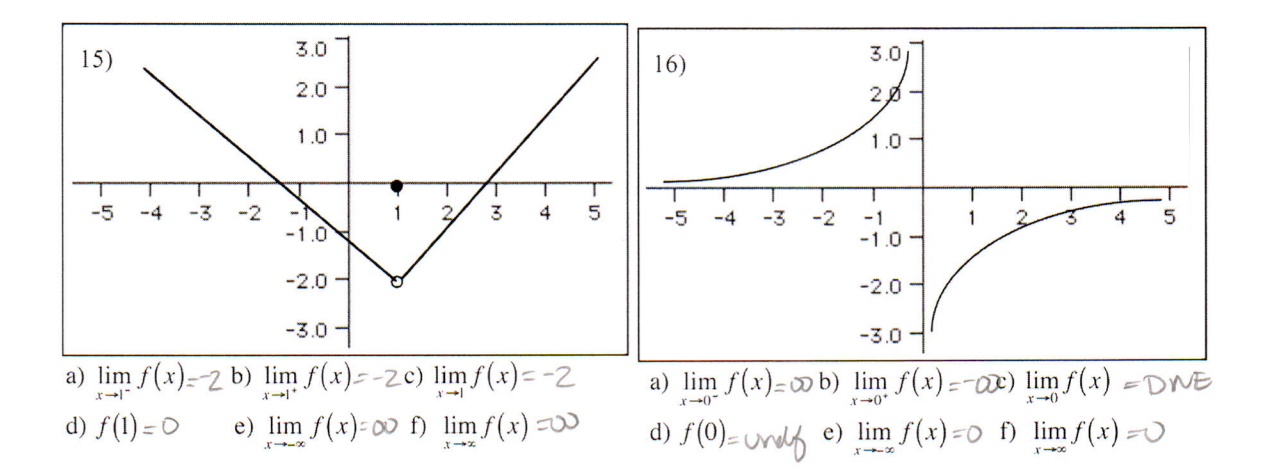

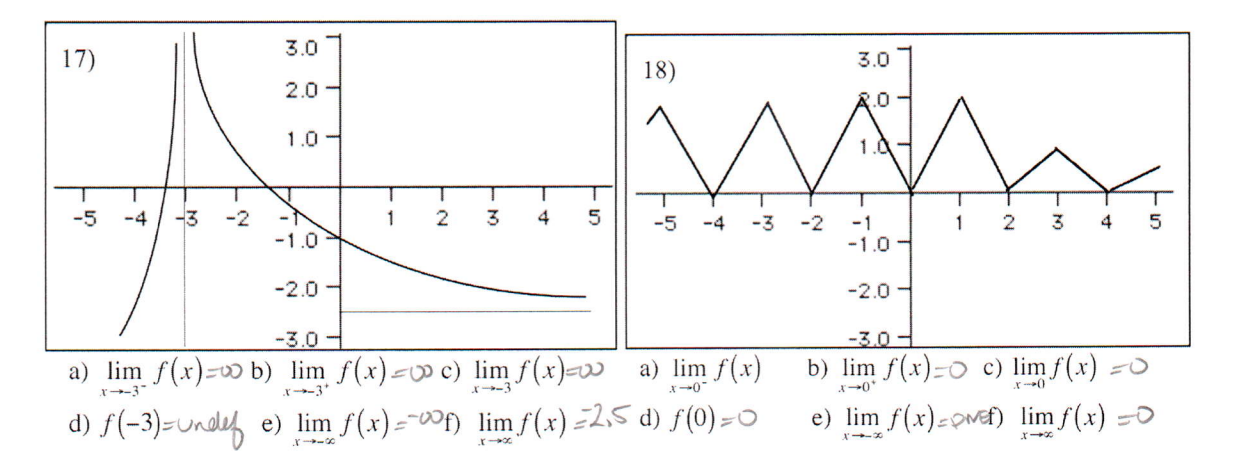

You may want to use the free calculator at desmos.com and the table function.

Complete each table to find the limit<br>19.  $\lim_{x\to 2} \frac{x-2}{x^2-x-2} = \sqrt{3}$   $\approx \sqrt{3}$ 

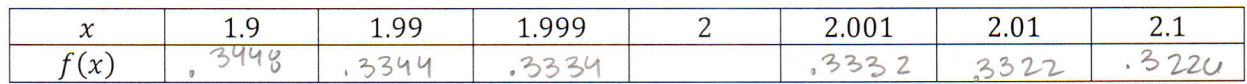

20.  $\lim_{x\to 0} \frac{\sqrt{x+3}-\sqrt{3}}{x} = .2887$ 

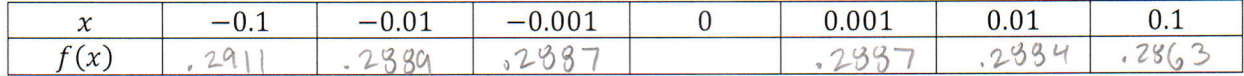

21.  $\lim_{x \to 0} \frac{\sin x}{x} = 1$ 

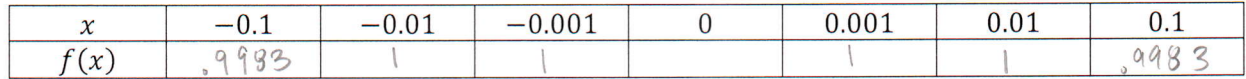

22.  $\lim_{x \to 0} \frac{\cos x - 1}{x} = \bigcirc$ 

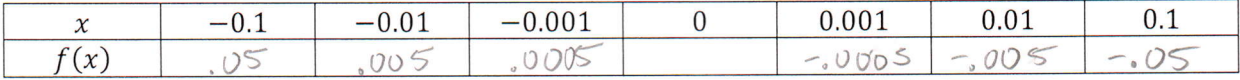